# **Secciones Cónicas**

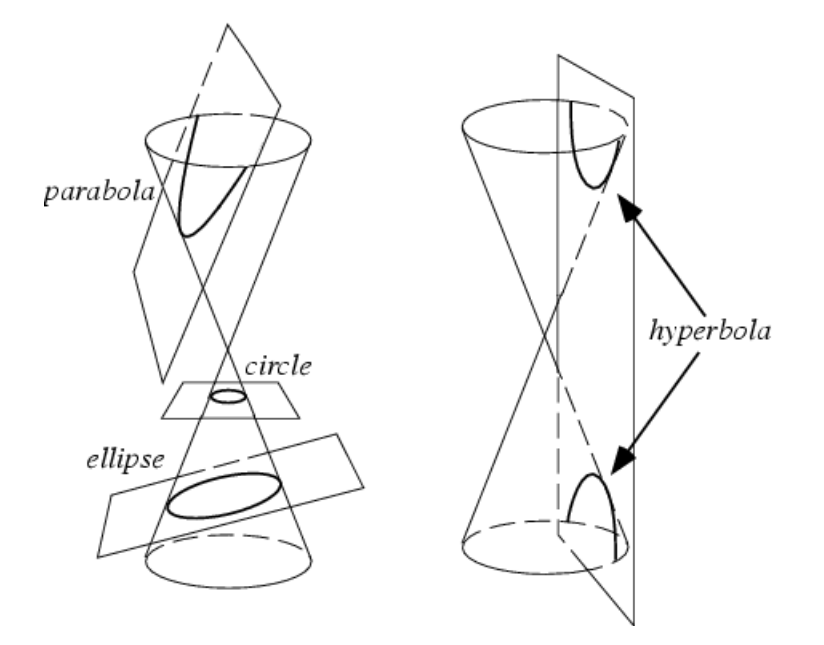

#### **Realizado por**

Pedro González Rodelas 15 de Mayo, 2006

## A partir de un notebook de

Eric W. Weisstein (August 3, 2004) Downloaded from http://mathworld.wolfram.com/notebooks/PlaneGeometry/ConicSection.nb. For more information, see Eric's MathWorld entry http://mathworld.wolfram.com/ConicSection.html.

#### " y usando la siguiente bibliografía

"Algebra Lineal y Geometría Analítica" Tomo 2, de Joseph Heinhold y Bruno Riedmüller. Edit. Reverté, 1981.

#### **Inicialización**

```
In[143]:=
        Graphics`
In[144]:=
        Graphics`ImplicitPlot`
        Graphics`Colors`
```
# **Expresión general**

*In[146]:=*

 $\text{conica}[\{x_-, y_-\}, \{p_-, e_-\}]:=(1-e^{\lambda_2})x^{\lambda_2}-2p x+y^{\lambda_2}$ 

# **Tipos de cónicas**

#### **Punto doble**

- El origen
- Cualquier punto del plano de coordenadas (x0, y0)

```
In[148]:=
            ec1 = Simplify[conica[{x - x0, y - y0}, {0, 0}]] == 0
Out[148]=
            (x - x0)^{2} + (y - y0)^{2} = 0In[149]:=
           Solveec1, x, y
Out[149]=
            \left\{ \left\{ x\to x0 - \sqrt{-y^2 + 2 y y0 - y0^2} \right\} , \right. \left. \left\{ x\to x0 + \sqrt{-y^2 + 2 y y0 - y0^2} \right\} \right\}
```
#### **Dos rectas que se cortan**

**En el origen** 

#### $\blacksquare$  En cualquier punto del plano de coordenadas (x0, y0)

```
In[153]:=
                   ec2 = Simplify\left[\text{conica}\right[\{\textbf{x}-\textbf{x0}, \ \textbf{y}-\textbf{y0}\}, \left\{0, \ \sqrt{2}\right\}\right]\right] == 0
Out[153]=
                   - (x - x0)^{2} + (y - y0)^{2} = 0In[154]:=
                  Solveec2, x, y
Out[154]=
                   \label{eq:3} \left\{\,\left\{\,\mathbf{x}\rightarrow\mathbf{x} \,0\,+\,\mathbf{y}\,-\,\mathbf{y} \,0\,\right\}\,,\ \left\{\,\mathbf{x}\rightarrow\mathbf{x} \,0\,-\,\mathbf{y}\,+\,\mathbf{y} \,0\,\right\}\,\right\}In[155]:=
                   ec2 = ec2 / . (x0 \rightarrow 1, y0 \rightarrow 2)Out[155]=
                   -(-1 + x)^{2} + (-2 + y)^{2} = 0
```
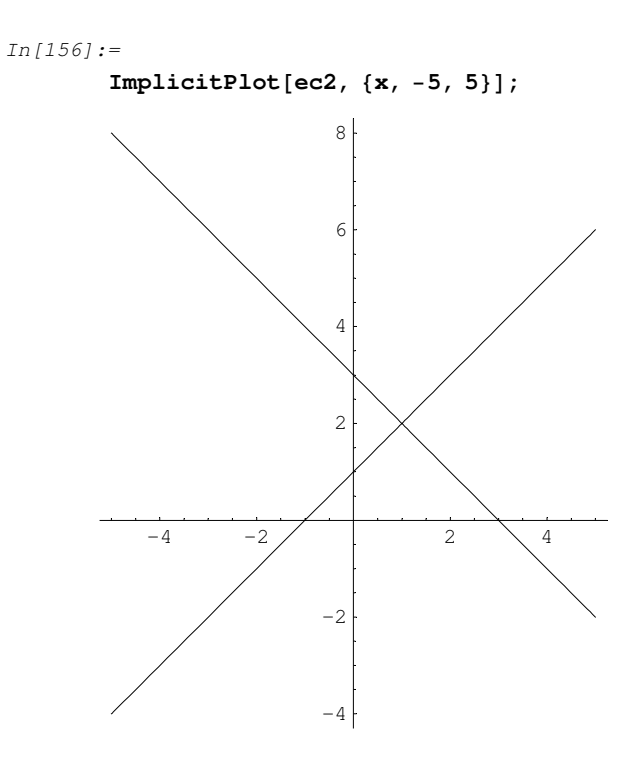

## **Recta doble**

 $\blacksquare$  Eje Ox

#### ■ Cualquier otra recta paralela al eje Ox

```
In[159]:=
         ec3 = Simplify[conica[{x - x0, y - y0}, {0, 1}]] == 0
Out[159]=
         (y - y0)^2 = 0In[160]:=
         Solveec3, y
Out[160]=
         \{y \rightarrow y0\}, \{y \rightarrow y0\}
```
### **Círcunferencia**

- Centrada en el origen (0, 0) y de radio r
- $\blacksquare$  Centrada en  $(x0, 0)$
- $\blacksquare$  Centrada en  $(x0, y0)$

```
In[165]:=
```

```
eccircunf = \text{Simplify}[\text{conica}[\{x - x0, y - y0\}, \{0, 0\}]] = r^2
```
*Out[165]=*

 $(x - x0)^{2} + (y - y0)^{2} = r^{2}$ 

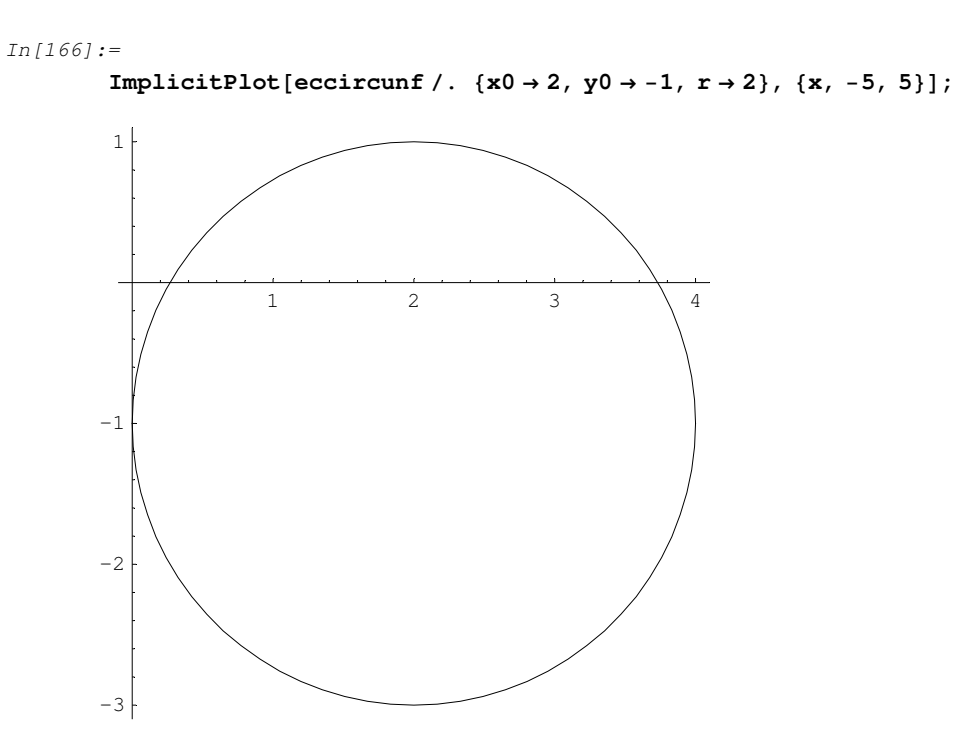

#### **Elipse**

Una elipse puede ser definida como el conjunto de puntos del plano cuya suma de distancias a dos puntos fijos (también llamados focos)  $F_1$  y  $F_2$  (con  $F_1 \neq F_2$ ) es una constante  $2a$  (se supone en valor absoluto, con  $a > 0$ ). Así pues, si se supone que en un determinado sistema de coordenadas, dichos puntos tienen de coordenadas  $(-d,0)$  y  $(d,0)$ respectivamente (con  $0 < d \le a$ ).

Así pues, bastará con ir elevando al cuadrado y simplificando en la siguiente ecuación que expresa dicha relación

$$
\sqrt{(x-d)^2 + y^2} + \sqrt{(x+d)^2 + y^2} = 2a
$$
  

$$
\sqrt{(x-d)^2 + y^2} = 2a - \sqrt{(x+d)^2 + y^2}
$$
  

$$
(x-d)^2 + y^2 = 4a^2 - 4a\sqrt{(x+d)^2 + y^2} + (x+d)^2 + y^2
$$
  

$$
-2 dx = 4a^2 - 4a\sqrt{(x+d)^2 + y^2} + 2 dx
$$
  

$$
a\sqrt{(x+d)^2 + y^2} = a^2 + dx
$$
  

$$
a^2 ((x+d)^2 + y^2) = a^2 a^2 + 2a^2 dx + d^2 x^2
$$
  

$$
a^2 (x^2 + 2 dx + d^2 + y^2) = a^2 a^2 + 2a^2 dx + d^2 x^2
$$
  

$$
(a^2 - d^2) x^2 - a^2 (a^2 - d^2) + a^2 y^2 = 0
$$
  

$$
(1 - (\frac{d}{a})^2) x^2 + y^2 = (a^2 - d^2)
$$

por lo que bastará con tomar en nuestra ecuación general de las cónicas:  $e=\frac{d}{a}$ , p=0 e igualarla a  $(a^2-d^2)$ , para obtener la ecuación de la elipse que queremos obtener. Además, si seguimos simplificando podemos verificar que de hecho se trata de una elipse sobre los ejes coordenados de semiejes a y  $\sqrt{a^2 - d^2}$  (recuérdese que se había impuesto que  $0 < d \le a$ ).

$$
\frac{x^2}{\frac{a^2 - d^2}{\left(1 - \left(\frac{d}{a}\right)^2\right)}} + \frac{y^2}{a^2 - d^2} = 1
$$
\n
$$
\frac{x^2}{a^2} + \frac{y^2}{a^2 - d^2} = 1
$$

 $In [167] :=$ 

 $a = 4; d = 3:$ 

ec4 = Simplify [conica  $\left[\{x, y\}, \{0, \frac{d}{a}\}\right]$ ] =  $a^2 - d^2$ 

 $Out [168] =$ 

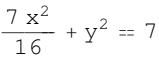

*In[169]:=*

*Out[169]=*

ecelipse = Expand 
$$
\left[\frac{1}{a^2 - d^2} \text{ conica}\left\{ \{x, y\}, \{0, \frac{d}{a}\} \right\} \right] = \frac{a^2 - d^2}{a^2 - d^2}
$$
  
69] =

 $rac{x^2}{16} + \frac{y^2}{7} = 1$ 

*In[170]:=*

 $Solve[ecelipse, y]$ 

*Out[170]=*

$$
\left\{\left\{y\rightarrow -\frac{1}{4}\,\sqrt{7}\,\sqrt{16-x^2}\,\right\},~\left\{y\rightarrow\frac{1}{4}\,\sqrt{7}\,\sqrt{16-x^2}\,\right\}\right\}
$$

*In[171]:=*

**ImplicitPlot**[ecelipse, {**x**, −5, 5}, AspectRatio → Automatic];

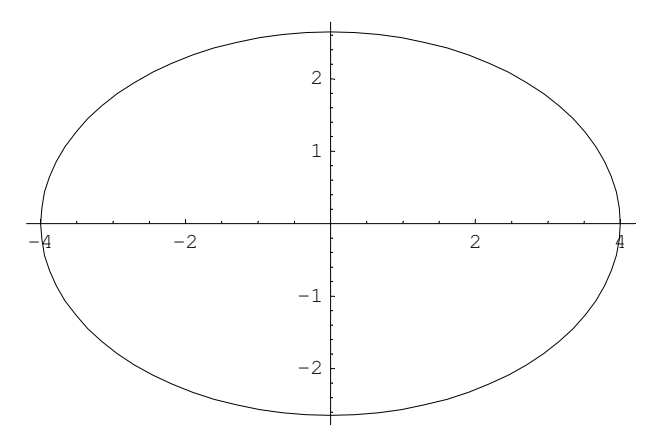

Si ahora lo que queremos es aplicarle un giro de ángulo  $\theta$  seguido de una traslación dada por el vector  $v=(v_1, v_2)$ entonces bastará con realizar previamente la correspondiente transformación.

```
In[172]:=
                  Clear(0)Mg = \begin{pmatrix} \cos[\theta] & -\sin[\theta] \\ \sin[\theta] & \cos[\theta] \end{pmatrix}\begin{bmatrix} 0 \\ 0 \\ 0 \\ 0 \\ 0 \end{bmatrix} \begin{bmatrix} 0 \\ 0 \\ 0 \\ 0 \\ 0 \end{bmatrix}In[174]:=
                  InverseMg 

 Simplify
Out[174]=
                   \{\{\mathtt{Cos}[\theta],\ \mathtt{Sin}[\theta]\},\ \{-\mathtt{Sin}[\theta],\ \mathtt{Cos}[\theta]\}\}In[175]:=
```
**bastará tomar el opuesto del ángulo que nos den**

 $In [176] :=$ 

$$
\theta = -\frac{\pi}{3}; \quad v = \{10, 2\};
$$
\n
$$
\text{ecelipseb} = \text{Expand}\Big[\frac{1}{a^2 - d^2} \text{ conica}\Big[Mg. (\{x, y\} - v), \{0, \frac{d}{a}\}\Big]\Big] = \frac{a^2 - d^2}{a^2 - d^2}
$$
\n
$$
\text{ImplicitPlot[ecelipseb, \{x, -5, 50\}, AspectRatio \rightarrow Automatic\};
$$

 $Out [177] =$ 

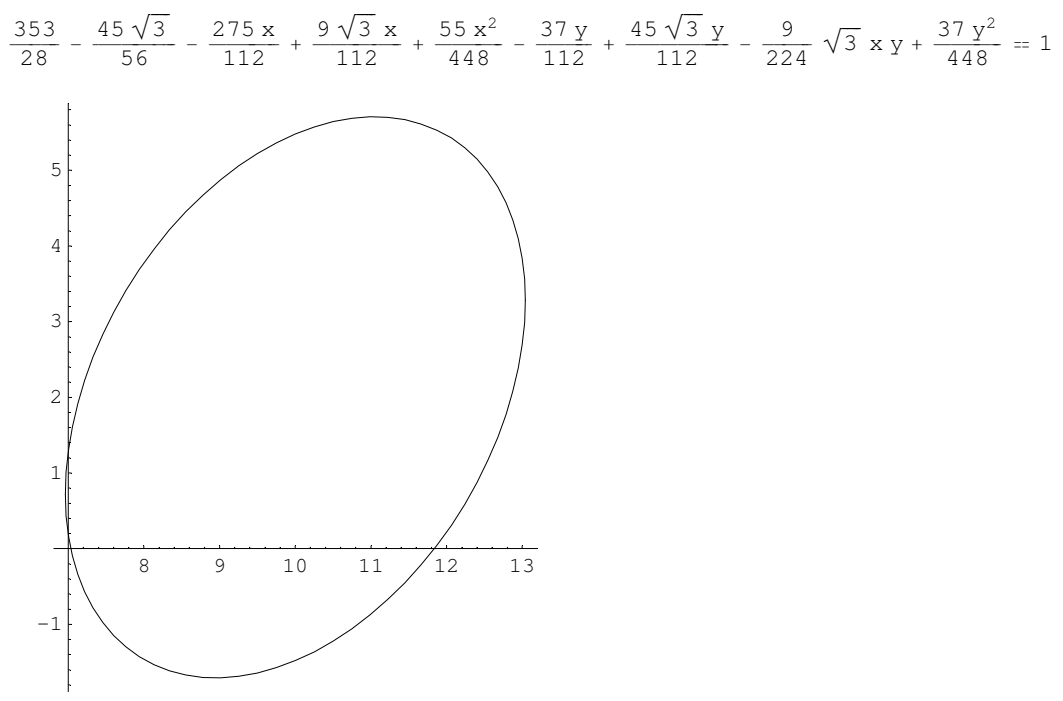

#### ■ Hipérbola

De una forma totalmente equivalente a la definición de la elipse, una hipérbola puede ser definida como el conjunto de puntos del plano cuya diferencia de distancias a dos puntos fijos (también llamados focos)  $F_1$  y  $F_2$  (con  $F_1 \neq F_2$ ) es una constante 2a (se supone en valor absoluto, con  $a > 0$ ). Así pues, si se supone que en un determinado sistema de coordenadas, dichos puntos tienen de coordenadas (-d,0) y (d,0) respectivamente (con  $0 < a \le d$ ).

Así pues, bastará con ir elevando al cuadrado y simplificando en la siguiente ecuación que expresa dicha relación, exactamente igual que hacíamos en el caso de la elipse

$$
\sqrt{(x-d)^2 + y^2} - \sqrt{(x+d)^2 + y^2} = \pm 2 a
$$
  

$$
\sqrt{(x-d)^2 + y^2} = \pm 2a + \sqrt{(x+d)^2 + y^2}
$$
  

$$
(a^2 - d^2) x^2 - a^2 (a^2 - d^2) + a^2 y^2 = 0
$$
  

$$
(1 - (\frac{d}{a})^2) x^2 + y^2 = (a^2 - d^2)
$$

por lo que bastará con tomar en nuestra ecuación general de las cónicas:  $e = \frac{d}{a}$ , p=0 e igualarla a  $(a^2 - d^2)$ , para obtener la ecuación de la hipérbola que queremos obtener (sólo que ahora deberá ser  $0 < a \le d$ )

Además, si seguimos simplificando podemos verificar que de hecho se trata de una hipérbola (recuérdese que ahora  $0 < a \le d$ ).

$$
\frac{x^2}{\frac{a^2-d^2}{\left(1-\left(\frac{d}{a}\right)^2\right)}} + \frac{y^2}{a^2-d^2} = 1
$$
\n
$$
\frac{x^2}{a^2} - \frac{y^2}{d^2-a^2} = 1
$$

 $In [179] :=$ 

a = 2; d = 3; e = 
$$
\frac{d}{a}
$$
;  
conica[{x, y}, {0, e}] = a<sup>2</sup> - d<sup>2</sup>

 $Out [180] =$ 

$$
-\frac{5 \times^2}{4} + y^2 = -5
$$

 $In [181]:=$ 

echiperbola = Expand 
$$
\left[\frac{1}{a^2 - d^2} \text{ conica}[\{x, y\}, \{0, e\}\right] \right] = \frac{a^2 - d^2}{a^2 - d^2}
$$

 $Out[181] =$ 

$$
\frac{x^2}{4} - \frac{y^2}{5} = 1
$$

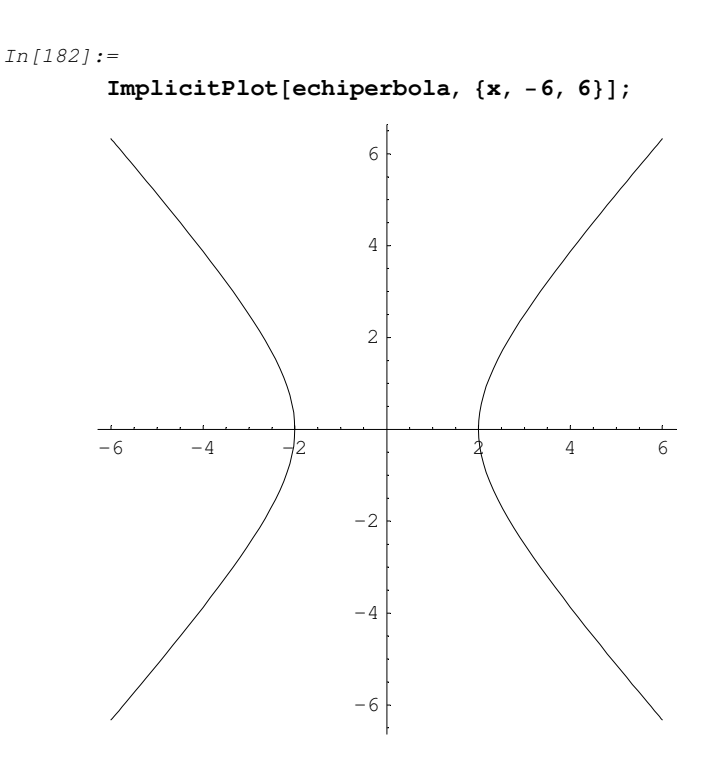

Si ahora lo que queremos es aplicarle un giro de ángulo  $\theta$  seguido de una traslación dada por el vector  $v=(v_1, v_2)$ entonces bastará con realizar previamente la correspondiente transformación.

```
In[183]:=
```

```
Clear(0)Mg = \begin{pmatrix} \cos[\theta] & -\sin[\theta] \\ \sin[\theta] & \cos[\theta] \end{pmatrix}\begin{bmatrix} 0 \\ 0 \\ 0 \\ 0 \\ 0 \end{bmatrix} \begin{bmatrix} 0 \\ 0 \\ 0 \\ 0 \\ 0 \end{bmatrix}In[185]:=
              InverseMg 

 Simplify
Out[185]=
              {Cos[\theta], Sin[\theta], {-Sin[\theta]}, Cos[\theta]}
In[186]:=

 bastará tomar el opuesto del ángulo que nos den 

In[187]:=
               \theta = -\frac{\pi}{4}\frac{x}{3}; v = {10, 2};
```
**echiperbolab** = **Expand**  $\left[\frac{1}{a^2 - d^2}\right]$  conica  $\left[\text{Mg.}(\{x, y\} - v)\right)$  ,  $\left\{0, \frac{d}{a}\right\}$  $\left[\frac{d}{a}\right]$ ] =  $\frac{a^2 - d^2}{a^2 - d^2}$ **ImplicitPlot**[echiperbolab, {**x**, −5, 50}, AspectRatio→Automatic];

*Out[188]=*

$$
-\frac{41}{5} + \frac{9\sqrt{3}}{2} + \frac{7\ x}{4} - \frac{9\sqrt{3}\ x}{20} - \frac{7\ x^2}{80} - \frac{11\ y}{20} - \frac{9\sqrt{3}\ y}{4} + \frac{9}{40}\ \sqrt{3}\ x\ y + \frac{11\ y^2}{80} = 1
$$

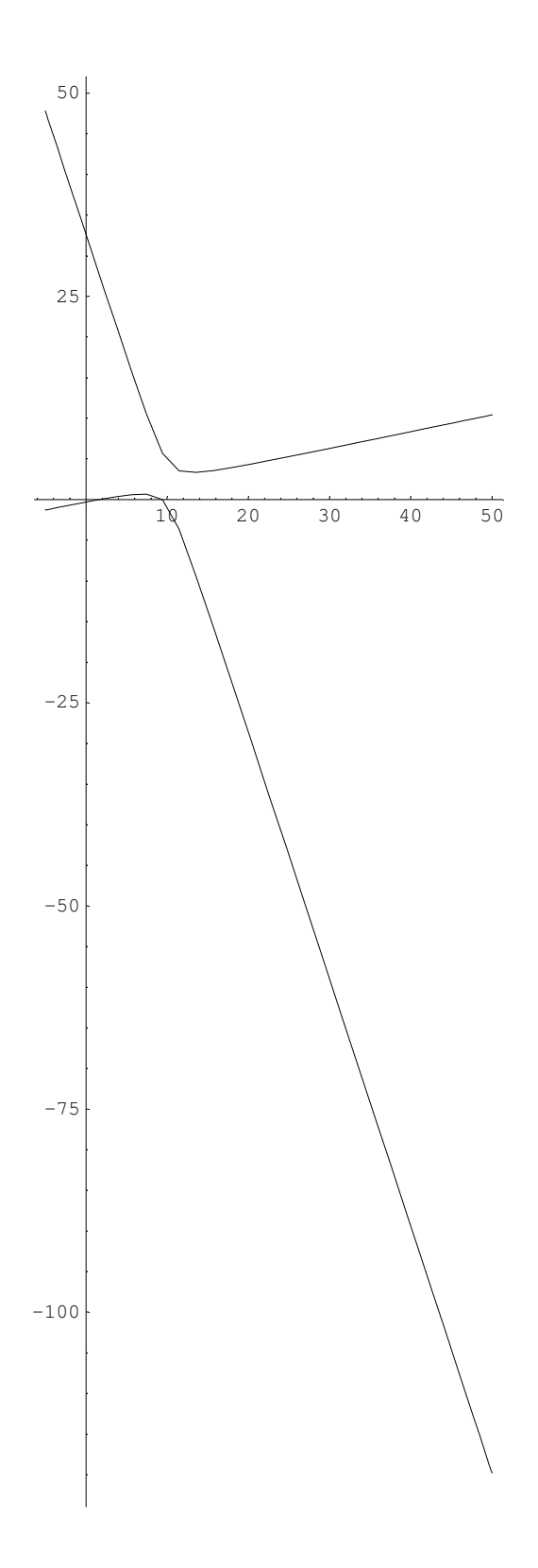

#### **Parábola**

Una parábola también puede definirse geométricamente, en este caso como el conjunto de todos los puntos que equidistan de una recta fija R y otro punto fijo  $F \notin R$ . Así pues, si consideramos un sistema de coordenadas en el plano respecto del cual la recta R tenga por ecuación  $x = -\frac{1}{2}p$  (con  $p>0$ ) y el punto fijo  $F = (\frac{1}{2}p, 0)$  se tendrá que satisfacer la siguiente relación

$$
\sqrt{(x - \frac{1}{2} p)^2 + y^2} = x + \frac{1}{2} p
$$
  
(x -  $\frac{1}{2} p)^2 + y^2 = x^2 + x p + \frac{1}{4} p^2$   

$$
x^2 - x p + \frac{1}{4} p^2 + y^2 = x^2 + x p + \frac{1}{4} p^2
$$
  

$$
y^2 - 2 x p = 0
$$

*In[190]:=*

**parabola** = Simplify[conica[{**x**, **y**}, {**p**, 1}]]

*Out[190]=*

```
-2 x + y^2
```
*In[191]:=*

**parabola** = **ImplicitPlot**[conica[{**x**, **y**}, {**p**, **1**}] = 0 / . **p**  $\rightarrow$  **1**, {**x**, -5, 5}];

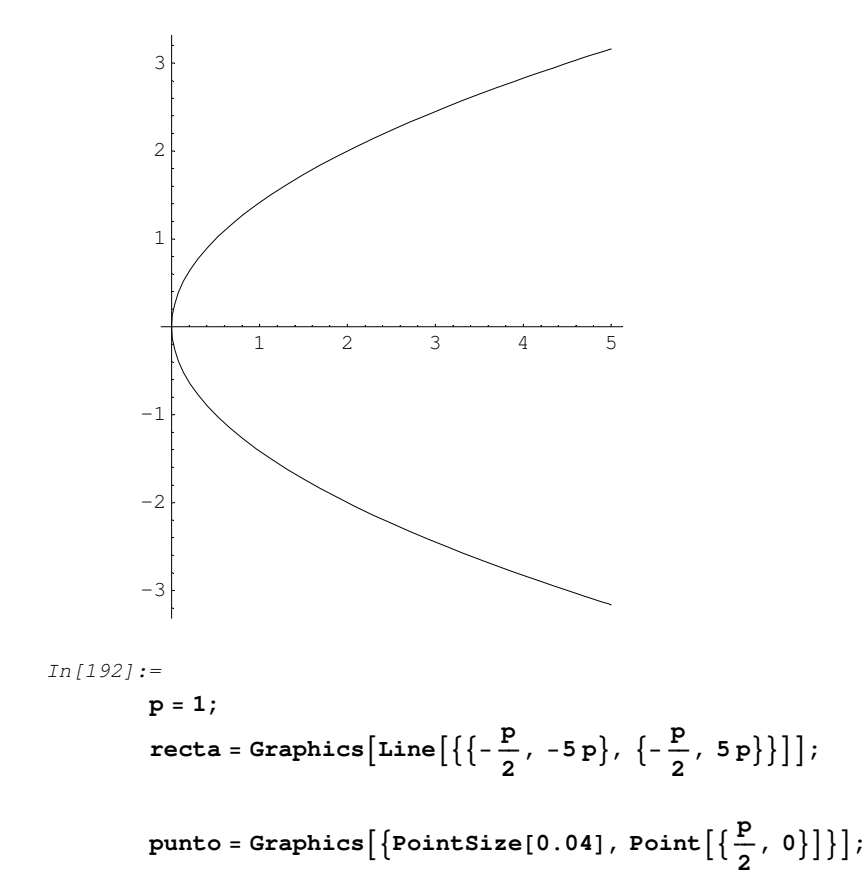

```
In[195]:=
```
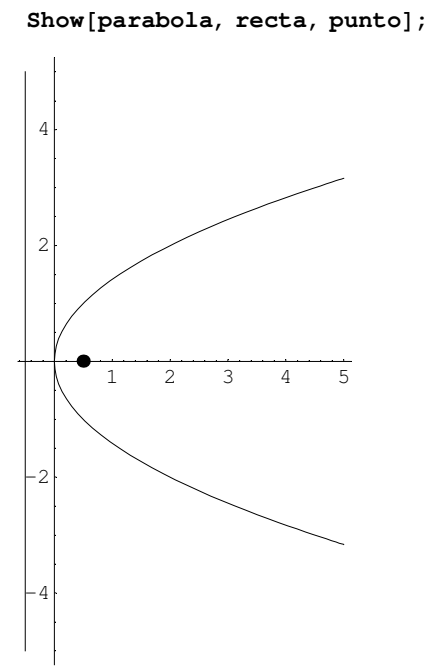

Si ahora lo que queremos es aplicarle un giro de ángulo  $\theta$  seguido de una traslación dada por el vector  $v=(v_1, v_2)$ entonces bastará con realizar previamente la correspondiente transformación.

```
In[196]:=
                  Clear[0]Mg = \begin{pmatrix} \cos[\theta] & -\sin[\theta] \\ \sin[\theta] & \cos[\theta] \end{pmatrix}\begin{bmatrix} 0 \\ 0 \\ 0 \\ 0 \\ 0 \end{bmatrix} \begin{bmatrix} 0 \\ 0 \\ 0 \\ 0 \\ 0 \end{bmatrix}In[198]:=
                  InverseMg 

 Simplify
Out[198]=
                   \{\{\mathtt{Cos}[\theta],\ \mathtt{Sin}[\theta]\},\ \{-\mathtt{Sin}[\theta],\ \mathtt{Cos}[\theta]\}\}In[199]:=
```
**bastará tomar el opuesto del ángulo que nos den**

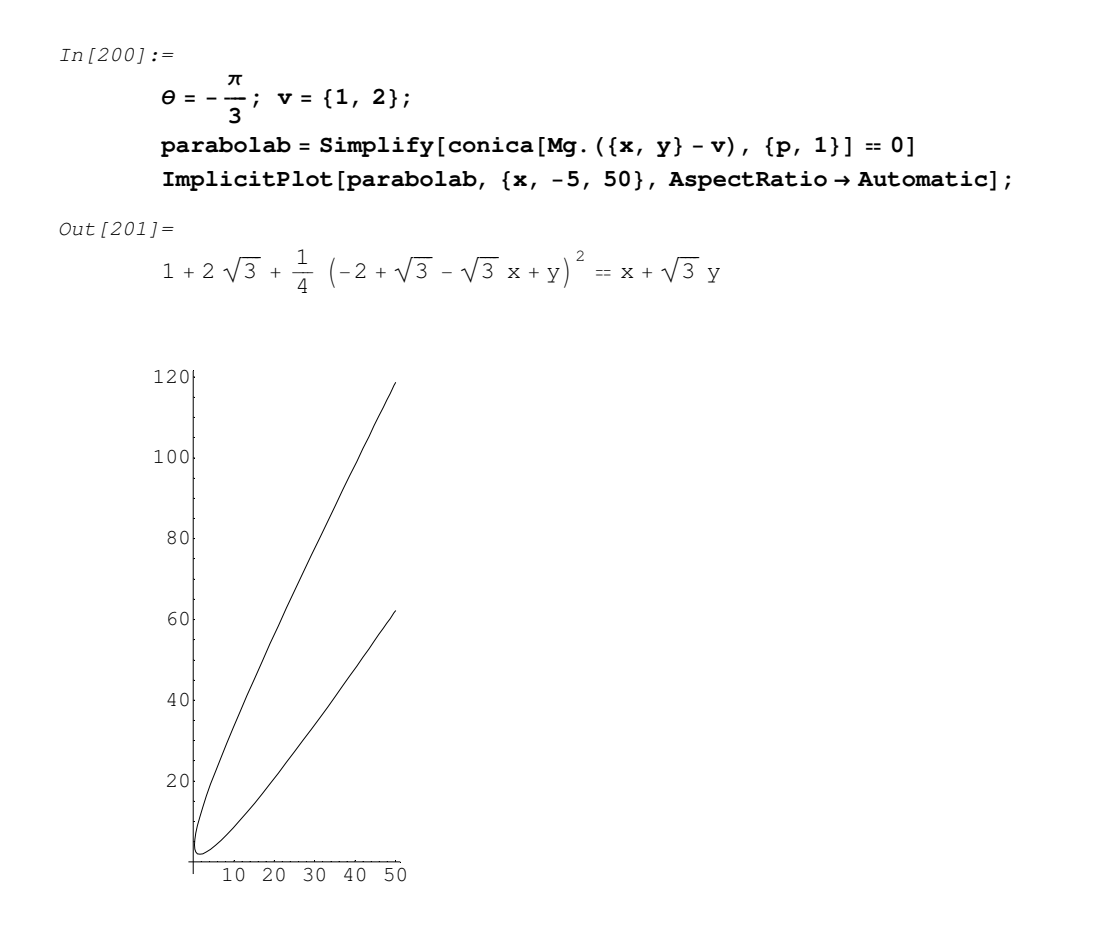

# **Ejercicios**

1.- Practica con los ejemplos propuestos e intenta calcular y representar todas aquellas cónicas que se te ocurran, o que hayas visto en los ejemplos vistos en teoría.